# XV Krajowa Konferencja Automatyki Tom II

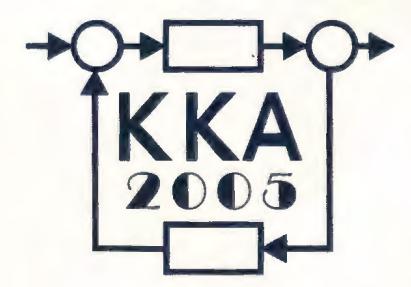

.~

Redaktorzy: , Zdzisław Bubnicki Roman Kulikowski Janusz Kacprzyk

## **XV Krajowa Konferencja Automatyki**  Tom II

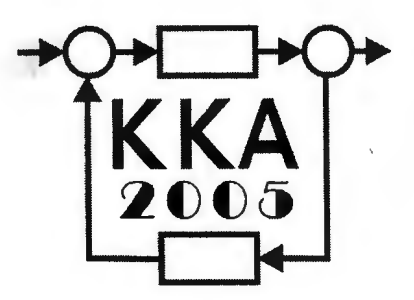

Redaktorzy: Zdzisław BUBNICKi Roman KULIKOWSKI Janusz KACPRZYK

↸

**ORGANIZATOR**  Komitet Automatyki i Robotyki Polskiej Akademii Nauk Instytut Badań Systemowych Polskiej Akademii Nauk WSPÓŁORGANIZATORZY Politechnika Warszawska Przemysłowy Instytut Automatyki i Pomiarów \_ Polskie Stowarzyszenie Pomiarów, Automatyki i Robotyki

## **ORGANIZATOR**

Komitet Automatyki i Robotyki Polskiej Akademii Nauk Instytut Badań Systemowych Polskiej Akademii Nauk

## **WSPÓLORGANIZA TORZY**

Politechnika Warszawska Przemysłowy Instytut Automatyki i Pomiarów Polskie Stowarzyszenie Pomiarów, Automatyki i Robotyki

## **KOMITET PROGRAMOWY**

Przewodniczący Zastępca Przewodniczącego Zdzisław BUBNICKI Roman KULIKOWSKI

## **CZŁONKOWIE**

Stanisław BAŃKA Mikołaj BUSŁOWICZ Ryszard GESSING Jakub GUTENBAUM Stanisław KACZANOWSKI Janusz KACPRZYK Józef KORBICZ Krzysztof KOZŁOWSKI Krzysztof KUŹMIŃSKI Krzysztof MALINOWSKI Antoni NIEDERLIŃSKI Tadeusz PUCHAŁKA Stanisław SKOCZOWSKI Jerzy ŚWIĄTEK Ryszard TADEUSIEWICZ Krzysztof TCHOŃ Jan WĘGLARZ

Michał BIAŁKO Władysław FINDEISEN Henryk GÓRECKI Jerzy JÓZEFCZYK Tadeusz KACZOREK Jerzy KLAMKA Zbigniew KOWALSKI Juliusz L. KULIKOWSKI Kazimierz MALANOWSKI Wojciech MITKOWSKI Władysław PEŁCZEWSKI Leszek RUTKOWSKI Roman SŁOWIŃSKI Andrzej ŚWIERNIAK Piotr TATJEWSKI Leszek TRYBUS Andrzej P. WIERZBICKI

## **KOMITET ORGANIZACYJNY**

Przewodniczący Zastępcy Przewodniczącego

**Członkowie** 

Sekretarze naukowi

Roman KULIKOWSKI Janusz KACPRZYK Stanisław KACZANOWSKI Tadeusz KACZOREK Krzysztof MALINOWSKI Roman OSTROWSKI Tadeusz PUCHAŁKA Dariusz WAGNER Jan STUDZIŃSKI Jan W. OWSIŃSKI

## **ISBN 83-89475-01-4**

Copyright© Instytut Badań Systemowych Polskiej Akademii Nauk All rights reserved

**Druk: ARGRAF,** Warszawa

## APARATURA AUTOMATYKI

 $\mathcal{L}^{\text{max}}_{\text{max}}$  , where  $\mathcal{L}^{\text{max}}_{\text{max}}$ 

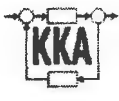

## **DYDAKTYCZNE LABORATORIUM STEROWNIKÓW**  PRZEMYSŁOWYCH<sup>+</sup>

## **Wojciech TRZASKO**

Politechnika Białostocka, Wydział Elektryczny ul. Wiejska 45D, 15-351 Białystok, e-mail: wtrzasko@pb. bialystok. pl

**Streszczenie:** W referacie przedstawiono wyposażenie sprzętowe i programowe laboratorium dydaktycznego, bazujące w głównej mierze na programowalnych sterownikach PLC. Wyposażenie laboratorium umożliwia praktyczną naukę sterowania modelem procesu technologicznego, łączme z wizualizacją w programie InTouch. W ostatnim rozdziale zamieszczono koncepcję rozwoju laboratońum w kierunku wykorzystania nowoczesnych metod sterowania (funkcje programu Matlab) oraz sieci przemysłowych (Profibus i Profinet).

Słowa **kluczowe:** Sterowniki programowalne PLC, automatyzacja procesów, sieci przemysłowe, systemy SCADA.

### **1. WPROWADZENIE**

W Katedrze Automatyki i Elektroniki od roku akademickiego 1999/2000 działa laboratorium sterowników przemysłowych. W laboratorium prowadzone są zajęcia dla dwóch kierunków studiów dziennych na Wydziale Elektrycznym: Elektrotechnika (specjalność Automatyka i Technika Mikroprocesorowa) oraz Elektronika i Telekomunikacja (specjalność Elektronika Przemysłowa). Blok dydaktyczny pod nazwą "Sterowniki" lub "Systemy automatyki i sterowniki" jest podzielony na część teoretyczną - 30 godz. wykład i część praktyczną realizowaną w formie 30 godz. laboratorium.

W ramach wykładu studenci poznają architekturę sterowników programowalnych PLC oraz regulatorów wielofunkcyjnych, metody syntezy algorytmu procesu i sterowania, języki programowania zdefiniowane w normie IEC-1131-3, urządzenia wejściowe i wyjściowe, wybrane układy regulacji automatycznej.

Podstawowe znaczenie, z punktu widzenia współczesnej automatyki przemysłowej, ma część związana ze sterownikami PLC. Stanowiska są wyposażone w sterowniki firmy Siemens oraz PEP Modular Computers. W drugiej części, bazującej na regulatorach wielofunkcyjnych, student jest wprowadzany w klasyczne metody regulacji automatycznej układów ciągłych. Wychodząc naprzeciw aktualnym trendom obserwowanym w auto-

+Pracę wykonano w ramach pracy własnej W/WFJ2/05 finansowanej przez Komitet Badań Naukowych.

matyce przemysłowej, w zeszłym roku rozszerzono koncepcje laboratorium o wizualizację procesów przemysłowych. W tym celu zakupiono zestaw oprogramowania przemysłowego Wonderware FactorySuite 2000, którego podstawową częścią jest pakiet wizualizacyjny InTouch. **W** dalszej części referatu zostanie dokładnie omówiona koncepcja struktury i działania laboratorium.

### **2. KONCEPCJA** SPRZĘTOWA

Sprzętowe wyposażenie laboratorium oparte jest na singdardowych urządzeniach automatyki przemysłowej takich firm jak Siemens i PEP Modular Computers. W przypadku sterowników programowalnych PLC dominują następujące modele:

- $\bullet$  sterowniki kompaktowe SIMATIC  $$7-212$ ,
- sterowniki modułowe SMART 1/0 z modułami wejść binarnych (SM-DINl), wyjść binarnych (SM-DOUTl) oraz wejść i wyjść analogowych (SM-DADl),
- sterowniki programowalne S7-224 z modułami rozszerzeń: wejść analogowych EM231, wyjść analogowych EM232 oraz moduł komunikacyjny CP 243-1 Ethernet,

moduły logiczne LOGO! 230RC.

Drugą grupę stanowią regulatory wielofunkcyjne: regulatory SIPART DR22 (firmy Siemens), regulatory PSW-8 (polskiej firmy ZAP).

Ponadto laboratorium wyposażono dodatkowo w specjalizowany osprzęt typu:

- zestaw napędowy z falownikiem Micromaster 420 i hamownica proszkowa.
- karta komunikacyjna Applicom typu PCI2000ETH do komputera PC; wyposażona w port Ethernet i port szeregowy RS485 Profibus; ma duży wybór sprawdzonych i przetestowanych koncepcji komunikacji dla wielu rodzajów aplikacji przemysłowych np. InTouch, CIMPLICITY, poprzez zastosowanie wymiany danych z wykorzystaniem stan-

dardów komunikacji: SuiteLink, DDE, FastDDE, OPC, ActiveX [l].

Podstawowa konfiguracja pojedynczego stanowiska laboratoryjnego, pokazanego na rys. 1, zawiera: sterownik PLC lub regulator wielofunkcyjny, komputer PC z odpowiednim oprogramowaniem do programowania i wizualizacji oraz uniwersalny symulator procesów z zestawem 23 masek firmy Lucas Nulle. Zamienne maski pozwalają na realizację zadania sekwencyjnego sterowania fragmentem procesu technologicznego z wejściami i wyjściami binarnymi oraz analogowymi.

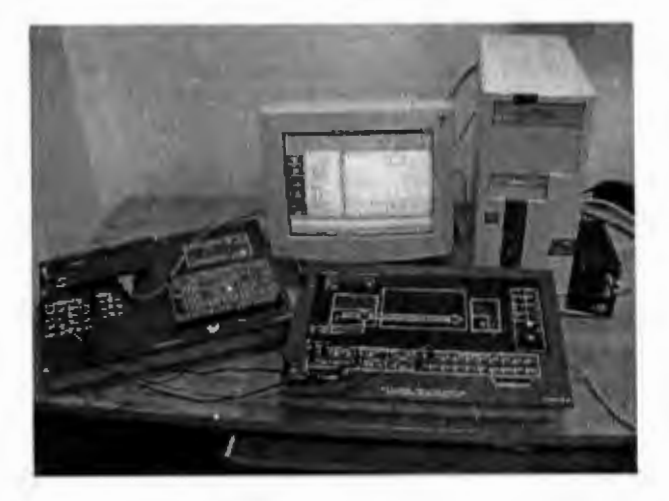

Rys. 1. Podstawowa konfiguracja stanowiska laboratoryjnego z sterownikiem PLC

W skład stanowiska wchodzą także miniaturowe modele symulacyjne (pralka, zespół elektromaszynowy, komora grzewcza, silnik 3-fazowy, instalacja alarmowa, sygnalizacja świetlna, wentylacja tunelu i inne). W trakcie realizacji prac dyplomowych wykonano zredukowane modele fizyczne: pozycjonowania wózka transportowego, produkcji i rozlewni soków oraz stanowisko badawcze układu napędowego z hamownicą proszkową (rys. 2). W ostatnim przypadku ten sam sterownik PLC nadzoruje zarówno automatykę układu napędowego (rozruch, pracę bezpośrednio z sieci lub poprzez falownik), jak i układ chłodzenia hamownicy.

## **3. KONCEPCJA PROGRAMOWA**

W zakresie oprogramowania laboratorium wyposażone jest w standardowe pakiety do programowania sterowników PLC:

- STEP 7 Micro Win rodzina sterowników S7-2xx
- ISaGRAF rodzina sterowników SMART 1/0.

Integralną częścią struktury laboratorium są stacje komputerowe, z zainstalowanym pakietem InTouch firmy Wonderware, realizujące warstwę sterowania nadrzędnego. InTouch jest programem klasy HMI i SCADA umożliwiającym wizualizację, kontrolę i stały nadzór nad procesem przemysłowym. Głównymi częściami składowymi programu, z których projektujący wizualizację może korzystać, są [4]:

• kontrolki ActiveX - pomocne w graficznej prezentacji procesu,

- skrypty pomagają programować zależności pomiędzy poszczególnymi zmiennymi w aplikacji,
- trendy bieżące i historyczne pozwalają na graficzną rejestrację przebiegu pracy obiektu w formie wykresów czasowych, bieżących lub historycznych,
- alarmy systemowe.

Pakiet oprogramowania przemysłowego Wonderware FactorySuite 2000 ma możliwość komunikowania się z wieloma typami sterowników i urządzeń poprzez programy nazywane: programami komunikacyjnymi, serwerami danych lub 1/0 serwerami.

Podstawowymi protokołami wymiany danych, z których korzystają programy komunikacyjne, przy wymianie informacji z protokołami przemysłowymi (np. Modbus RTU, Profibus DP, Ethernet) są:

- DDE (Dynamie Data Exchange) oraz jego kolejne wersje: NetDDE i FastDDE,
- SuiteLink (zaprojektowany przez firmę Wonderware w oparciu o protokół sieciowy TCP/IP),
- OPC (OLE for Process Automation).

W standardzie (bezpłatny pakiet 1/0 Server) firma Wonderware dostarcza ograniczoną liczbę programów komunikacyjnych. Jednym z nich jest program, realizujący ogólnie dostępny protokół MODBUS, opracowany przez Modicon i zaimplementowany przez większość producentów sterowników. W przypadku sterowników S7-212, na których w pierwszym etapie jest oparty proces dydaktyczny, podstawowym protokołem jest PPI, opracowany przez firmę Siemens. W tym przypadku wykorzystaliśmy komunikację pośrednią poprzez oprogramowanie Applicom 3.6: Console i PCDDE.

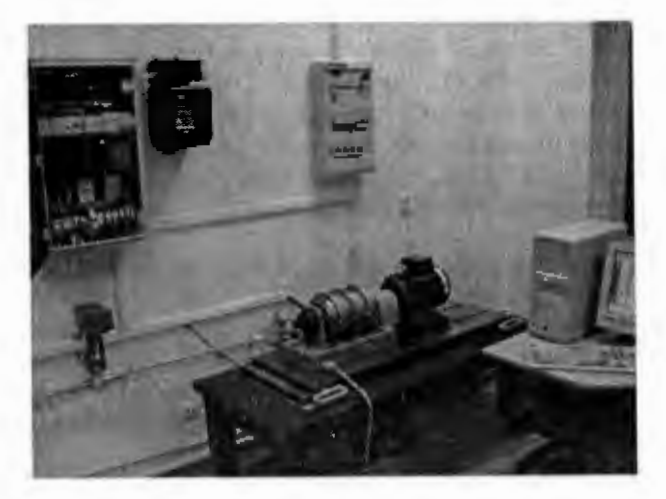

Rys. 2. Stanowisko do badania uszkodzeń silników asynchronicznych

Zaletą Applicomu jest duża ilość obsługiwanych protołó <sup>w</sup>(szeregowe - np. Siemens PPI, PROFIBUS oraz sieciowe Siemens Industrial Ethernet, Ethernet TCP/IP i inne) oraz pełna kompatybilność z InTouch-em. Ponadto powyższe oprogramowanie obsługuje dedykowaną kartę komunikacyjną Applicom, typu PCI2000ETH. W ogólnym przypadku na komputerze pracuje serwer

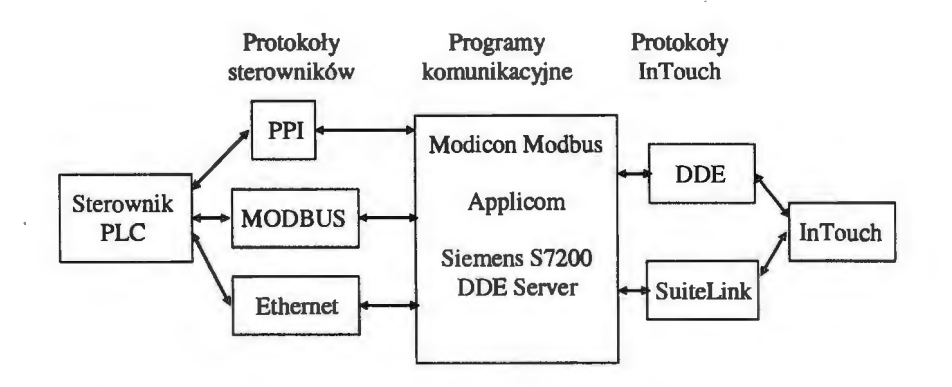

Rys. 3. Schemat komunikacji pomiędzy InTouch-em i sterownikami

danych Console pobierający dane ze sterownika i przekazujący je modułowi PCDDE, który "tłumaczy" je na dane protokołu SuiteLink (i/lub FastDDE) akceptowane przez InTouch-a - całość komunikacji odbywa się lokalnie w ramach jednego komputera poprzez jego standardowe porty szeregowe lub kartę Applicom. Wszystkie sposoby komunikacji pakietu InTouch z sterownikami programowalnymi PLC, realizowane w laboratorium, są pokazane na rys. 3.

## **4. PROBLEMATYKA REALIZOWANA W PROCESIE DYDAKTYCZNYM**

Obecnie w ramach zajęć laboratoryjnych realizowane są następujące zagadnienia:

- sterowniki przemysłowe PLC zasada działania oraz programowanie w językach graficznych i tekstowych, zdefiniowanych w normie IEC-1131-3;
- automatyzacja procesów technologicznych dobór sterownika i modułów wejściowych i wyjściowych, synteza algorytmu procesu i sterowania metodą GRAFCET [2] lub SFC (rys. 4), testowanie na modelach symulacyjnych i obiektach;
- konfiguracja i parametryzacja regulatora PID dobór struktury sterowania, identyfikacja obiektu, testowanie regulatorów wielofunkcyjnych w zadaniu regulacji;
- redundancja programowa i sprzętowa w układach sterowania;
- komunikacja sterowników z programami typu SCADA - inicjalizacja sterownika do komunikacji po Modbusic, konfiguracja programów komunikacyjnych, definiowanie zmiennych globalnych w InTouch-u;
- monitorowanie i wizualizacja procesów przemysłowych - wykonanie aplikacji wizualizacyjnej w InTouch-u.

Podana tematyka ćwiczeń została dostosowana do możliwości posiadanego sprzętu i oprogramowania oraz do ram czasowych przewidzianych na zajęcia (30 godzin zajęć w dwugodzinnych blokach). Powodzenie realizacji tych ćwiczeń zależy w dużej mierze od wiedzy studentów w tym zakresie oraz ich osobistego zaangażowania, np. wcześniejsze praktyczne przygotowanie się do zajęć w domu. W trakcie jednego roku akademickiego przez laboratorium przechodzi około 50 studentów z dwóch specjalności. Ze względu na wielkość grup ćwiczeniowych (od 8 do 12 osób w grupie), zajęcia realizowane są jednocześnie na czterech stanowiskach z wykorzystaniem przede wszystkim uniwersalnego symulatora procesów. Prostota wymiany masek z graficznym przedstawieniem zagadnienia pozwala na stopniowanie skali trudności i złożoności wykonywanego zadania, rozpoczynając od sterowania najprostszymi układami tylko z wejściami i wyjściami binarnymi (np. otwieranie drzwi lub bramy, sygnalizacja wahadłowa, silnik 3-fazowy), do złożonych fragmentów procesu technologicznego (włącznie z wejściami i wyjściami analogowymi): układ napełniania zbiorników, sterowanie grupą pomp, układ suwnica-taśmociąg, zginarka, wytłaczarka, myjnia, reaktor chemiczny z dozownikiem płynów, mieszadło z dozownikiem materiałów, itp..

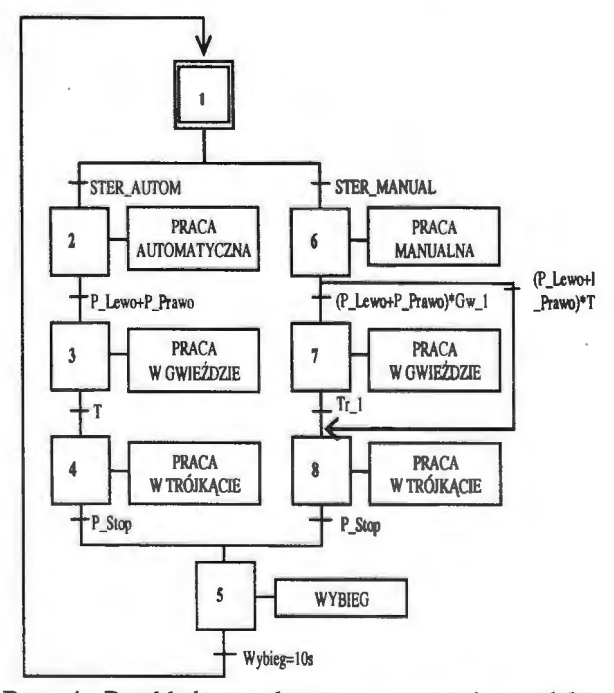

Rys. 4. Przykładowy algorytm sterowania modelem silnika trójfazowego

## **5. KIERUNKI ROZWOJU LABORATORIUM**

W najbliższym okresie planuje się prace w kierunku:

- sieci komunikacyjnych Profibus i Ethernet,
- sterowanie nadrzędne modelem procesu technologicznego,
- nowoczesne metody sterowania.

W ramach realizacji prac badawczych w Katedrze Automatyki i Elektroniki zbudowano stanowisko do diagnostyki uszkodzeń silników asynchronicznych klatkowych (rys.2). Zostało ono wyposażone w szafę sterowniczą, zrealizowaną na podzespołach firmy Hager. Sterowanie układem zasilania odbywa się pod nadzorem sterownika S7-224 z modułem CP-243-1. Wymagania techniczno-ruchowe hamownicy proszkowej wymusiły realizację automatycznego systemu chłodzenia, wyposażonego w czujniki pomiarowe temperatury, przepływu i ciśnienia oraz zawór regulacyjny z siłownikiem elektrycznym NV24-MFf. Układ nadzoruje ten sam sterownik, ponadto zrealizowano w InTouch-u system nadzoru i wizualizacji całego stanowiska badawczego. Rozbudowana struktura stanowiska pozwoli na realizację powyżej wymienionych prac.

Współczesne oprogramowanie symulacyjne umożliwia znaczną poprawę efektywności projektowania układów sterowania opartych na sterownikach PLC. Takim programem jest Matlab/Simulink oferowany przez firmę MathWorks.

Kolejnym krokiem w zastosowaniach przemysłowych jest wyposażenie warstwy sterowania w regulatory klasyczne (realizujące algorytm PID), jak i bardziej złożone (regulatory wykorzystujące sieci neuronowe, algorytmy genetyczne lub logikę rozmytą). Wprowadzenie wymienionych funkcji w samym sterowniku PLC byłoby żmudne, a nawet w złożonych przypadkach niemożliwe. Naturalne staje się więc rozszerzenie możliwości pakietu InTouch o funkcje dostępne w Matlabie. Możliwe jest to na dwa sposoby: z wykorzystaniem technologii kontrolek *ActiveX* lub protokołu OPC.

Pakiet FactorySuite 2000 wyposażono standardowo w aplikacje OPCLink oraz OPC Browser, które w pełni współpracują z protokołem OPC, umożliwiając wydajną i prostą obsługę omawianego protokołu. Ponadto w 2004 roku firma Wonderware udostępniła bezpłatnie nowy produkt - wspierający standard OPC- FactorySuite Gateway [l], który ma ułatwić wymianę danych za pomocą różnych protokołów między aplikacjami Wonderware oraz oprogramowaniem innych producentów.

**W** zeszłym roku zakupiono pakiet M2ActiveX firmy InTeCo z Krakowa, który stanowi interfejs pomiędzy programem Matlab i kontrolkami *ActiveX.* Dzięki jego pośrednictwu planuje się skorzystać z bogactwa funkcjonalnego oprogramowania Matlab bezpośrednio w programie InTouch.

W dalszej kolejności planuje się wykorzystać rozwijaną technologię komunikacji OPC, obsługiwaną zarówno przez InTouch (jako OPC klient) i Applicom (jako OPC serwer), jak i Matlab poprzez najnowszy pakiet OPC Toolbox. Z dokumentacji technicznej tego narzędzia [3] firmy MathWorks wynika, że środowisku Matlab-a będą udostępnione dane ze sterownika PLC i pakietu InTouch.

Istniejące stanowisko badawcze będzie, w ramach prac dyplomowych oraz prac własnych, wykorzystane do testowania:

- zaawansowanych algorytmów PID (z przestrajanym wzmocnieniem, samonastrajających się),
- algorytmów predykcyjnych i adaptacyjnych,
- algorytmów sztucznej inteligencji.

Przedstawiona koncepcja rozwoju laboratorium powinna zapewnić, aby przyszły inżynier automatyk potrafił sięgać po nowoczesne metody rozwiązywania skomplikowanych problemów automatyki.

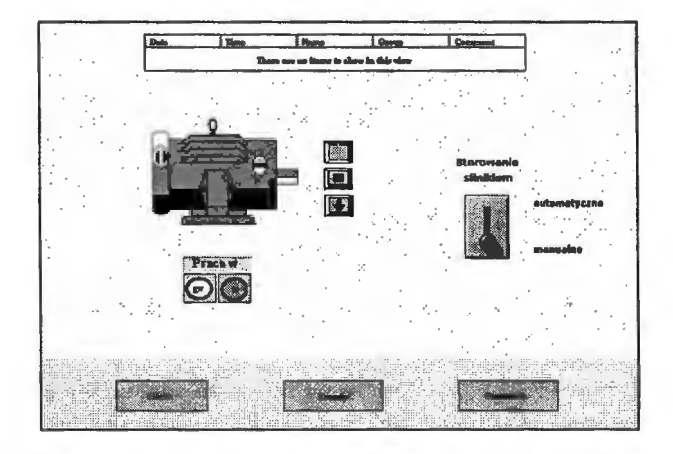

Rys. 5. Ekran synoptyczny ,,Silnik" do sterowania modelem silnika trójfazowego

#### **THE LABORATORY OF PROGRAMMABLE LOGIC CONTROLLERS**

Abstract: This paper presents student's laboratory - its hardware and software equipments based on PLC and SCADA system. The laboratory allows configuration of different control systems, from autonomous control to modern control systems (supervisory system, fuzzy-logic control, etc.).

#### **Literatura**

- [l] Biuletyny automatyki. Wydawca Astor, roczniki 2002-2004.
- [2] Kwaśniewski J. (1999) *Programowalne sterowniki w systemach sterowania.* Kraków.
- [3] OPC Toolbox User's Guide (2004). The Math-Works, Inc.
- [4] Wonderware FactorySuite (2001) *InTouch Pod*ręcznik użytkownika. Wydawca Astor.

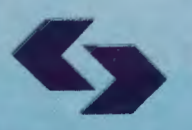

 $\frac{1}{1}$ 

道

Instytut Badań Systemowych Polskiej Akademii Nauk

**ISBN 83-89475-01-4**